# **EOLE OpenNebula - Scénario #32120**

# **Hapy VMs: préparer la procédure de déploiement des VMs**

13/04/2021 15:47 - Gilles Grandgérard

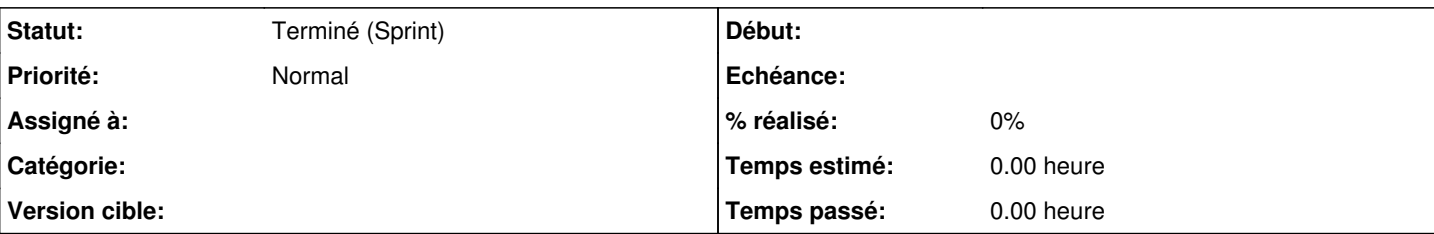

# **Description**

# **Objectif**

Suite à [#32117,](https://dev-eole.ac-dijon.fr/issues/32117) les dicos étant créées, les configurations étant préparées pour aca.Hapy, aca.Zéphir et plusieurs VM. Le scénario va préparer le déploiement sur Hâpy

Ceci est une partie de :<https://dev-eole.ac-dijon.fr/projects/eole-nebula/wiki/Automatisation>

# **Solutions à mettre en œuvre**

La procédure de déploiment des machines virtuelles sur Hâpy est faites par un script (par exemple **eole-hapy-autodeploy-vms**).

Ce script doit :

- 1. Vérifier si le déploiement automatique est activé (**activer\_deploiement\_automatique** == **oui**)
- 2. récupérer la [liste des serveurs à déployer](https://dev-eole.ac-dijon.fr/projects/eole-nebula/wiki/Automatisation#Configuration-du-serveur-H%C3%A2py)
	- 1. Récuppérer la configuration des serveur
	- 2. Vérifier la cohérence des informations Hapy/VMs. Si échec, alors on s'arrête en erreur
		- 1. Vérifier que les noms de réseaux déclarés pour les VMs existent sur Hâpy
		- 2. Vérifier que la quantité de RAM du Hâpy est supérieure à la somme des quantités de RAM des VMs

Le script sera appelé en **postservice** durant **instance uniquement**

# **Pour tester**

- Préparer les configurations **etb1.amon**, **etb1.scribe**, **aca.hapy** pour activer les paramètres de VM
- La machine **aca.zéphir-avecConf** doit contenir les conf **etb1.amon**, **etb1.scribe**, **aca.hapy**
- Reprendre le test test-zephir-enregistrement-acahapy ( <https://dev-eole.ac-dijon.fr/jenkins/job/2.8.1/job/test-zephir-enregistrement-acahapy-272-2.8.1-amd64>)
- Exécuter le reconfigure
- le **postservice** :
	- demande bien un identifiants Zéphir
	- récuppère bien la liste des serveurs **etb1.amon**, **etb1.scribe** et leur configuration
	- les noms de réseaux associés aux interfaces des modules correspondent bien aux réseaux déclarés sur Hâpy
	- la somme des quantités de RAM des VMs est bien vérifié par rapport à celle disponible sur Hâpy

# **Critères d'acceptation**

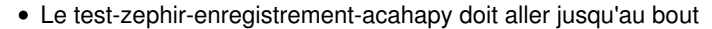

## **Demandes liées:**

Lié à EOLE OpenNebula - Scénario #32278: Hapy VMs: finaliser la procédure de ... **Terminé (Sprint)17/05/2021 25/06/2021**

## **Historique**

# **#1 - 13/04/2021 15:47 - Gilles Grandgérard**

*- Copié depuis Scénario #32118: Hapy VMs: Pouvoir déclarer une liste de VM Zéphir devant être déployée automatiquement ajouté*

## **#2 - 13/04/2021 15:47 - Gilles Grandgérard**

*- Copié depuis Scénario #32118: Hapy VMs: Pouvoir déclarer une liste de VM Zéphir devant être déployée automatiquement supprimé*

#### **#3 - 13/04/2021 15:57 - Daniel Dehennin**

*- Description mis à jour*

#### **#4 - 13/04/2021 15:58 - Daniel Dehennin**

*- Description mis à jour*

#### **#5 - 15/04/2021 09:27 - Gilles Grandgérard**

*- Description mis à jour*

## **#6 - 15/04/2021 09:28 - Gilles Grandgérard**

*- Description mis à jour*

## **#7 - 15/04/2021 09:29 - Gilles Grandgérard**

*- Description mis à jour*

#### **#8 - 15/04/2021 09:30 - Gilles Grandgérard**

*- Description mis à jour*

#### **#9 - 15/04/2021 10:55 - Gilles Grandgérard**

*- Description mis à jour*

### **#10 - 15/04/2021 11:01 - Gilles Grandgérard**

*- Description mis à jour*

## **#11 - 15/04/2021 11:03 - Gilles Grandgérard**

*- Sujet changé de Créer la procédure poste service hapy à Créer la procédure post-service hapy*

## **#12 - 15/04/2021 11:08 - Gilles Grandgérard**

*- Description mis à jour*

#### **#13 - 15/04/2021 11:10 - Gilles Grandgérard**

*- Description mis à jour*

#### **#14 - 15/04/2021 11:12 - Gilles Grandgérard**

*- Description mis à jour*

#### **#15 - 15/04/2021 11:13 - Gilles Grandgérard**

*- Description mis à jour*

#### **#16 - 15/04/2021 11:19 - Gilles Grandgérard**

*- Echéance mis à 14/05/2021*

- *Version cible mis à Prestation Cadoles MEN 2021 17-19*
- *Début mis à 26/04/2021*

## **#17 - 15/04/2021 11:54 - Gilles Grandgérard**

*- Sujet changé de Créer la procédure post-service hapy à Hapy VMs: Créer la procédure post-service hapy réalisant le déploiement automatiques des VM*

## **#18 - 15/04/2021 12:03 - Gilles Grandgérard**

- *Echéance 14/05/2021 supprimé*
- *Version cible Prestation Cadoles MEN 2021 17-19 supprimé*
- *Début 26/04/2021 supprimé*

#### **#19 - 29/04/2021 11:53 - Daniel Dehennin**

*- Sujet changé de Hapy VMs: Créer la procédure post-service hapy réalisant le déploiement automatiques des VM à Hapy VMs: préparer la procédure de déploiment des VMs*

- *Description mis à jour*
- *Points de scénarios changé de 10.0 à 3.0*

## **#20 - 29/04/2021 12:05 - Gilles Grandgérard**

- *Echéance mis à 14/05/2021*
- *Version cible mis à Prestation Cadoles MEN 2021 17-19*
- *Début mis à 26/04/2021*

## **#21 - 29/04/2021 12:06 - Daniel Dehennin**

- *Description mis à jour*
- *Echéance 14/05/2021 supprimé*
- *Version cible Prestation Cadoles MEN 2021 17-19 supprimé*
- *Début 26/04/2021 supprimé*

## **#22 - 08/07/2021 09:41 - Joël Cuissinat**

*- Sujet changé de Hapy VMs: préparer la procédure de déploiment des VMs à Hapy VMs: préparer la procédure de déploiement des VMs*

### **#23 - 12/07/2021 12:04 - Gilles Grandgérard**

*- Statut changé de Nouveau à Terminé (Sprint)*

## **#24 - 12/07/2021 12:04 - Gilles Grandgérard**

Cloturer en l'état avant sprint été